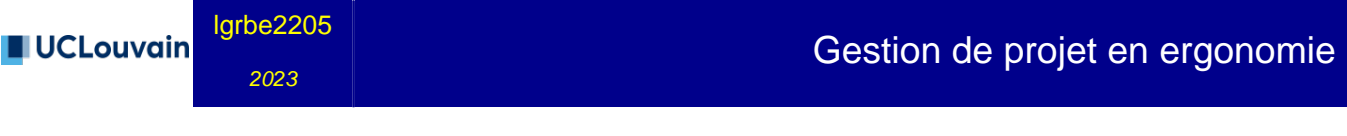

4.00 crédits | 40.0 h | Q2

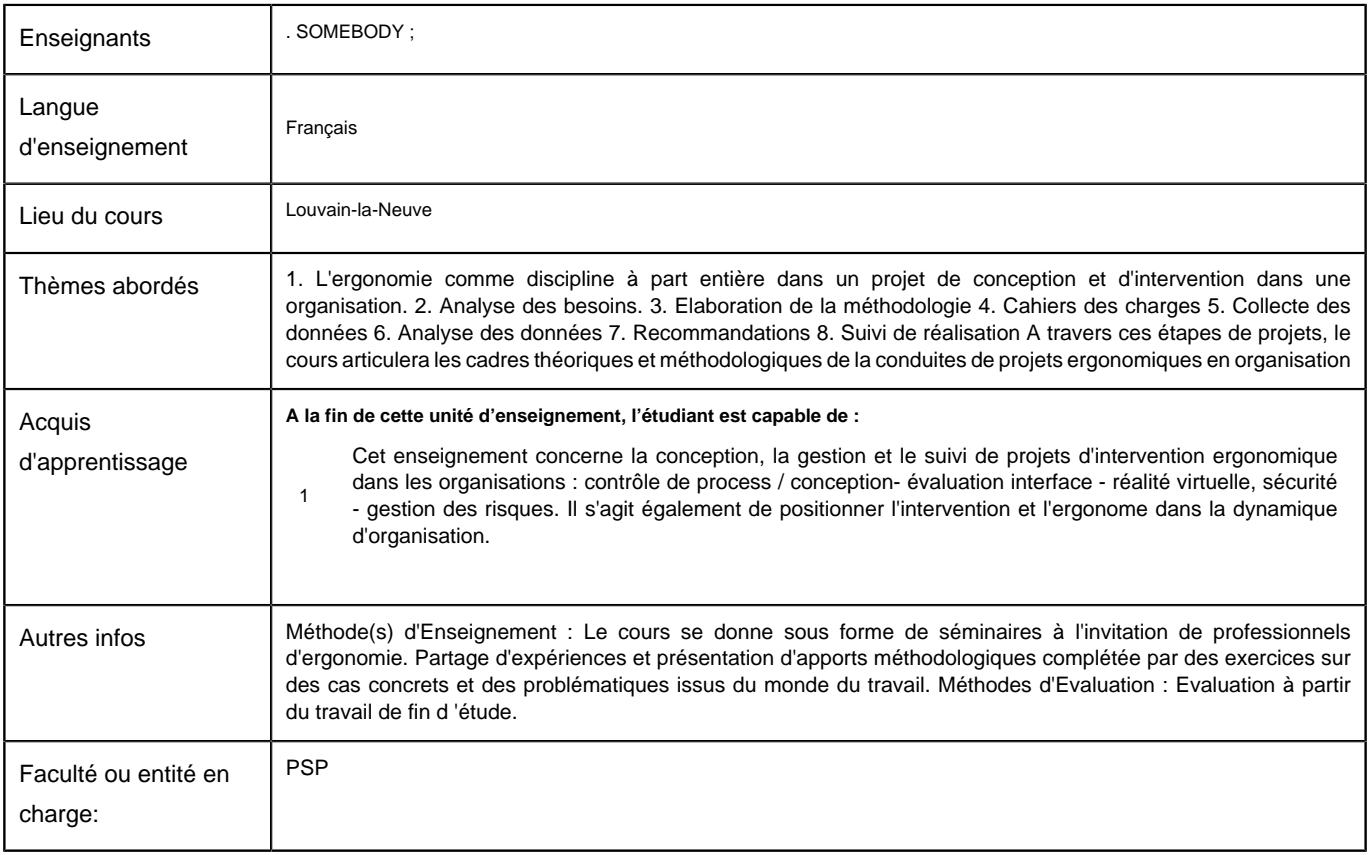

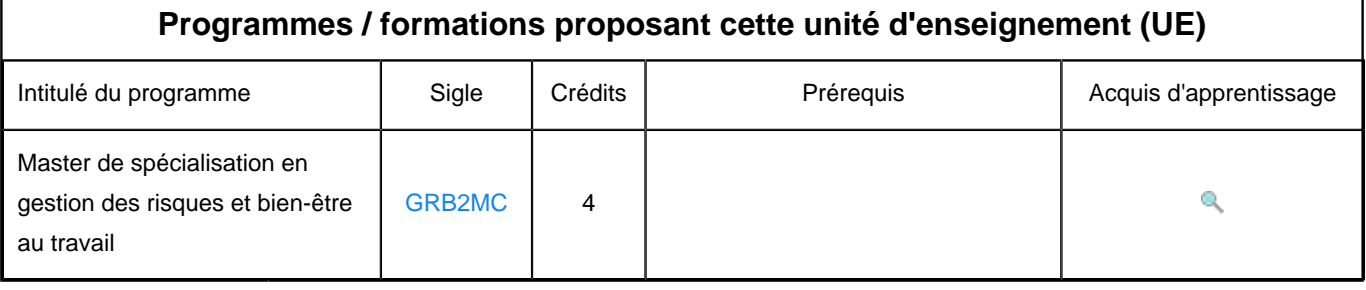